# 61A Lecture 13

Wednesday, October 2

• Homework 3 deadline extended to Wednesday 10/2 @ 11:59pm.

• Homework 3 deadline extended to Wednesday 10/2 @ 11:59pm.

• Optional Hog strategy contest due Thursday 10/3 @ 11:59pm.

• Homework 3 deadline extended to Wednesday 10/2 @ 11:59pm.

• Optional Hog strategy contest due Thursday 10/3 @ 11:59pm.

• Homework 4 due Tuesday 10/8 @ 11:59pm.

- Homework 3 deadline extended to Wednesday 10/2 @ 11:59pm.
- Optional Hog strategy contest due Thursday 10/3 @ 11:59pm.
- Homework 4 due Tuesday 10/8 @ 11:59pm.
- Project 2 due Thursday 10/10 @ 11:59pm.

- Homework 3 deadline extended to Wednesday 10/2 @ 11:59pm.
- Optional Hog strategy contest due Thursday 10/3 @ 11:59pm.
- Homework 4 due Tuesday 10/8 @ 11:59pm.
- Project 2 due Thursday 10/10 @ 11:59pm.
- Guerrilla Section 2 this Saturday 10/5 & Sunday 10/6 10am-1pm in Soda.

• Homework 3 deadline extended to Wednesday 10/2 @ 11:59pm.

- Optional Hog strategy contest due Thursday 10/3 @ 11:59pm.
- Homework 4 due Tuesday 10/8 @ 11:59pm.
- Project 2 due Thursday 10/10 @ 11:59pm.

• Guerrilla Section 2 this Saturday 10/5 & Sunday 10/6 10am-1pm in Soda.

Topics: Data abstraction, sequences, and non-local assignment.

• Homework 3 deadline extended to Wednesday 10/2 @ 11:59pm.

• Optional Hog strategy contest due Thursday 10/3 @ 11:59pm.

• Homework 4 due Tuesday 10/8 @ 11:59pm.

• Project 2 due Thursday 10/10 @ 11:59pm.

• Guerrilla Section 2 this Saturday 10/5 & Sunday 10/6 10am-1pm in Soda.

Topics: Data abstraction, sequences, and non-local assignment.

Please RSVP on Piazza!

• Homework 3 deadline extended to Wednesday 10/2 @ 11:59pm.

- Optional Hog strategy contest due Thursday 10/3 @ 11:59pm.
- Homework 4 due Tuesday 10/8 @ 11:59pm.
- Project 2 due Thursday 10/10 @ 11:59pm.

• Guerrilla Section 2 this Saturday 10/5 & Sunday 10/6 10am-1pm in Soda.

Topics: Data abstraction, sequences, and non-local assignment.

Please RSVP on Piazza!

• Guest lecture on Wednesday 10/9, Peter Norvig on Natural Language Processing in Python.

**Strings** 

**Representing data:**

'200' '1.2e-5' 'False' '(1, 2)'

-----------------------------

#### **Representing data:**

'200' '1.2e-5' 'False' '(1, 2)'

#### **Representing language:**

"""And, as imagination bodies forth The forms of things to unknown, and the poet's pen Turns them to shapes, and gives to airy nothing A local habitation and a name. """

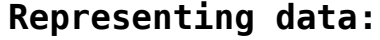

'200' '1.2e-5' 'False' '(1, 2)'

#### **Representing language:**

"""And, as imagination bodies forth The forms of things to unknown, and the poet's pen Turns them to shapes, and gives to airy nothing A local habitation and a name. """

**Representing programs:**

'curry = lambda f: lambda x: lambda y:  $f(x, y)'$ 

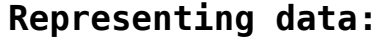

'200' '1.2e-5' 'False' '(1, 2)'

#### **Representing language:**

"""And, as imagination bodies forth The forms of things to unknown, and the poet's pen Turns them to shapes, and gives to airy nothing A local habitation and a name. """

**Representing programs:**

'curry = lambda f: lambda x: lambda y:  $f(x, y)'$ 

(Demo)

```
>>> 'I am string!'
'I am string!'
>>> "I've got an apostrophe"
"I've got an apostrophe"
>>> '您好'
'您好'
```

```
>>> 'I am string!'
'I am string!'
>>> "I've got an apostrophe"
"I've got an apostrophe"
>>> '您好'
'您好'
                                Single-quoted and double-quoted 
                                     strings are equivalent
```

```
>>> 'I am string!'
'I am string!'
>>> "I've got an apostrophe"
"I've got an apostrophe"
>>> '您好'
'您好'
>>> """The Zen of Python
claims, Readability counts.
Read more: import this."""
                                Single-quoted and double-quoted 
                                     strings are equivalent
```
'The Zen of Python\nclaims, Readability counts.\nRead more: import this.'

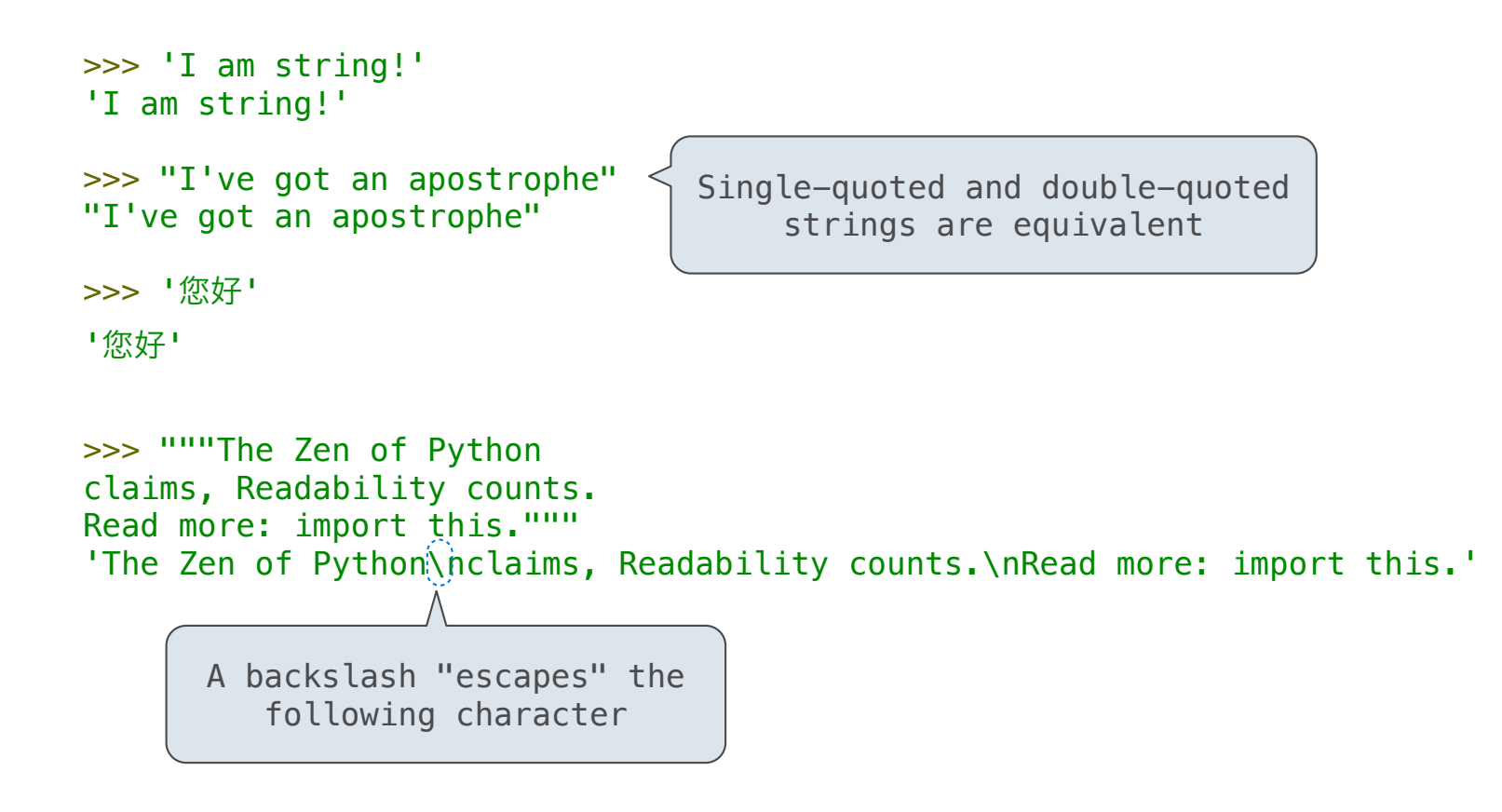

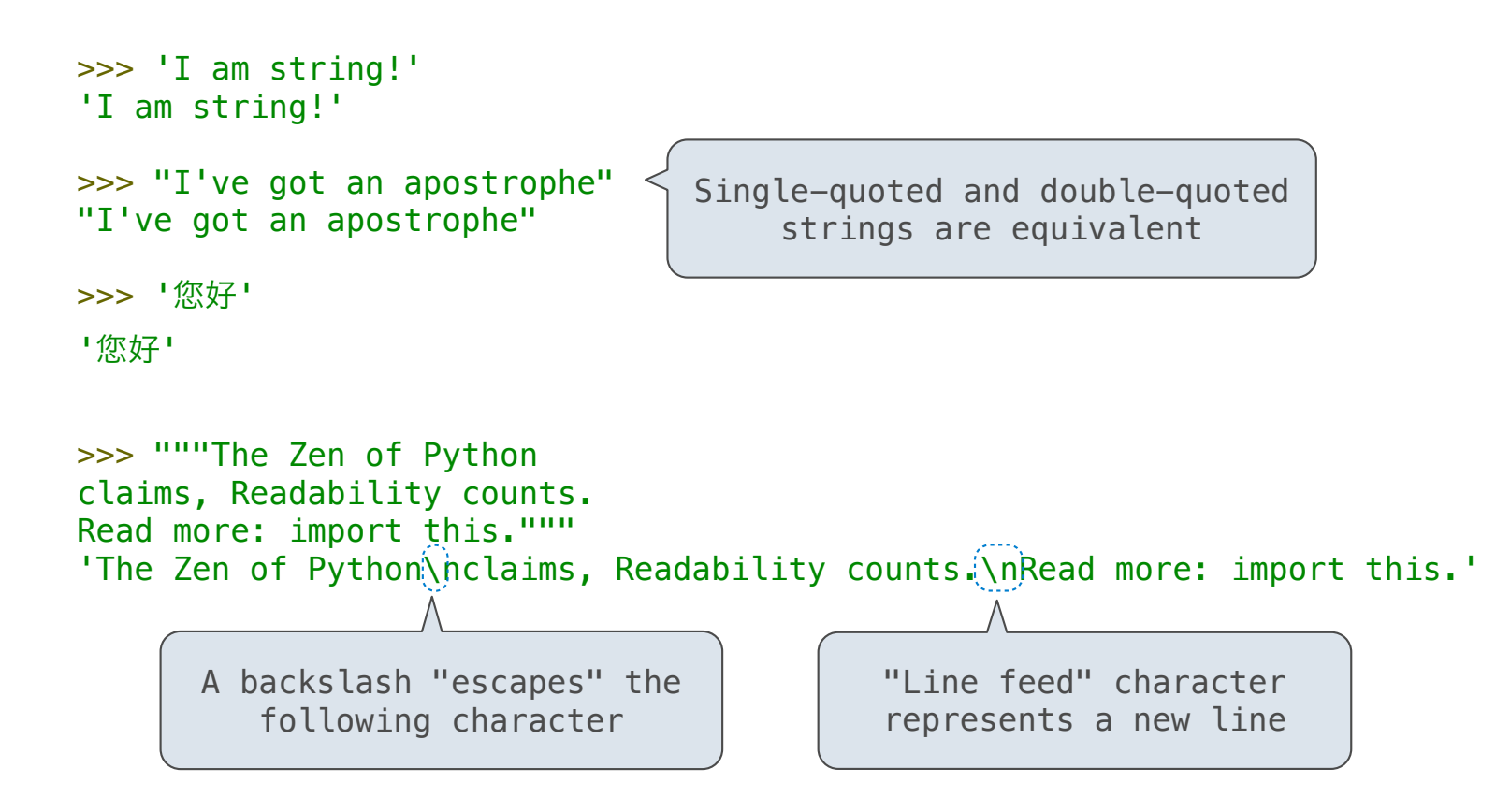

**Length**. A sequence has a finite length.

**Element selection**. A sequence has an element corresponding to any nonnegative integer index less than its length, starting at 0 for the first element.

```
>>> city = 'Berkeley'
>>> len(city)
8
>>> city[3]
'k'
```
**Length**. A sequence has a finite length.

**Element selection**. A sequence has an element corresponding to any nonnegative integer index less than its length, starting at  $\overline{0}$  for the first element.

```
>>> city = 'Berkeley'
>>> len(city)
8
\gg city[3] \le'k'
             An element of a string is itself a string,
                      but with only one character!
```
**Length**. A sequence has a finite length.

**Element selection**. A sequence has an element corresponding to any nonnegative integer index less than its length, starting at 0 for the first element.

```
>>> city = 'Berkeley'
>>> len(city)
8
>>> city [3] \leq'k'
             An element of a string is itself a string,
                      but with only one character!
```
**Length**. A sequence has a finite length.

**Element selection**. A sequence has an element corresponding to any nonnegative integer index less than its length, starting at 0 for the first element.

(Demo)

The "in" and "not in" operators match substrings

```
The "in" and "not in" operators match substrings
>>> 'here' in "Where's Waldo?"
True
>>> 234 in (1, 2, 3, 4, 5)
False
```
The "in" and "not in" operators match substrings >>> 'here' in "Where's Waldo?" **True**  $\gg$  234 in (1, 2, 3, 4, 5) False

Why? Working with strings, we usually care about words more than characters

The "in" and "not in" operators match substrings >>> 'here' in "Where's Waldo?" **True**  $\gg$  234 in (1, 2, 3, 4, 5) False

Why? Working with strings, we usually care about words more than characters

The count method also matches substrings

```
The "in" and "not in" operators match substrings
>>> 'here' in "Where's Waldo?"
True
\gg 234 in (1, 2, 3, 4, 5)
False
```
Why? Working with strings, we usually care about words more than characters

The count method also matches substrings

```
>>> 'Mississippi'.count('i')
4
>>> 'Mississippi'.count('issi')
1
```

```
The "in" and "not in" operators match substrings
>>> 'here' in "Where's Waldo?"
True
\gg 234 in (1, 2, 3, 4, 5)
False
```
Why? Working with strings, we usually care about words more than characters

substring

The count method also matches substrings

```
>>> 'Mississippi'.count('i')
4
>>> 'Mississippi'.count('issi')
1
                                         the number of 
                                        non-overlapping 
                                       occurrences of a
```
7

```
The "in" and "not in" operators match substrings
>>> 'here' in "Where's Waldo?"
True
\gg 234 in (1, 2, 3, 4, 5)
False
```
Why? Working with strings, we usually care about words more than characters

The count method also matches substrings

```
>>> 'Mississippi'.count('i')
4
>>> 'Mississippi'.count('issi')
1
                                         the number of 
                                        non-overlapping 
                                       occurrences of a 
                                           substring
```
7

Encoding Strings

# Representing Strings: the ASCII Standard

### American Standard Code for Information Interchange

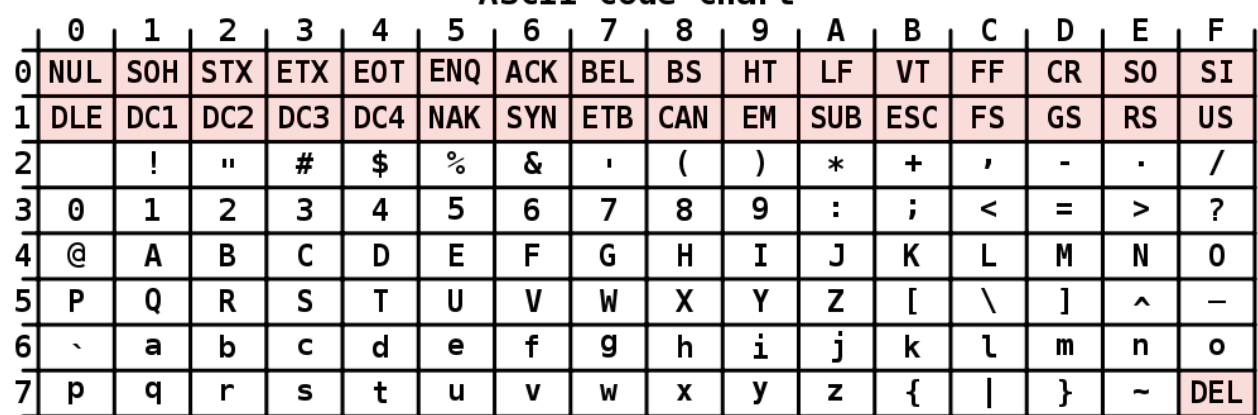

#### **ASCII Code Chart**
#### **ASCII Code Chart** 5 6 8 9  $2 + 3 + 4$ 7  $A$   $B$   $I$  $\mathbf{C}$ D E. F. 0  $\mathbf{1}$  $SOH$ STX ETX EOT ENQ ACK BEL O NUL  $BS$  $HT$  $LF$ **VT**  $FF$  $CR$ S<sub>0</sub>  $SI$ bits DLE DC1  $DC2$ DC3 DC4 NAK SYN ETB CAN 8 rows: 3 bits EM | **SUB** ESC **FS** GS | **RS US**  $#$  $\frac{1}{6}$  $\overline{\mathbf{c}}$  $\overline{I}$  $\overline{2}$  $\mathbf{I}$ \$  $\overline{ }$  $\rightarrow$  $\ast$  $\ddot{\phantom{1}}$  $\blacksquare$  $\mathbf{r}$  $\mathbf{H}$  $\mathbf{L}$  $\mathbf{r}$  $5$  $\overline{7}$  $\overline{?}$  $\boldsymbol{\mathsf{m}}$ 3  $\boldsymbol{\Theta}$  $\mathbf{1}$  $\overline{2}$ 3  $\overline{4}$ 6 8 9  $\mathcal{L}$  $\ddot{ }$  $\prec$  $=$  $\geq$ @ A B  $\mathsf{C}$ D E.  $F$ G  $H$  $\mathbf{I}$ J Κ M  $\mathsf{N}$  $\mathbf 0$ **TOWS:** 4 L  $5<sup>5</sup>$ P Q  $\mathsf{R}$ S  $\mathsf{T}$ U  $\mathbf{V}$ W X Y Z  $\mathbf{I}$  $\mathbf{I}$  $\qquad \qquad -$ X  $\hat{\phantom{a}}$ j a b c d  $\mathbf{f}$ g h i, k  $\mathsf{o}$ 6  $\boldsymbol{\cdot}$ e ι m n  $\infty$ q p t  $\pmb{\mathsf{x}}$ y z  $\{$ } **DEL** 7 r s u  $\mathbf v$ W  $\tilde{\phantom{a}}$

#### American Standard Code for Information Interchange

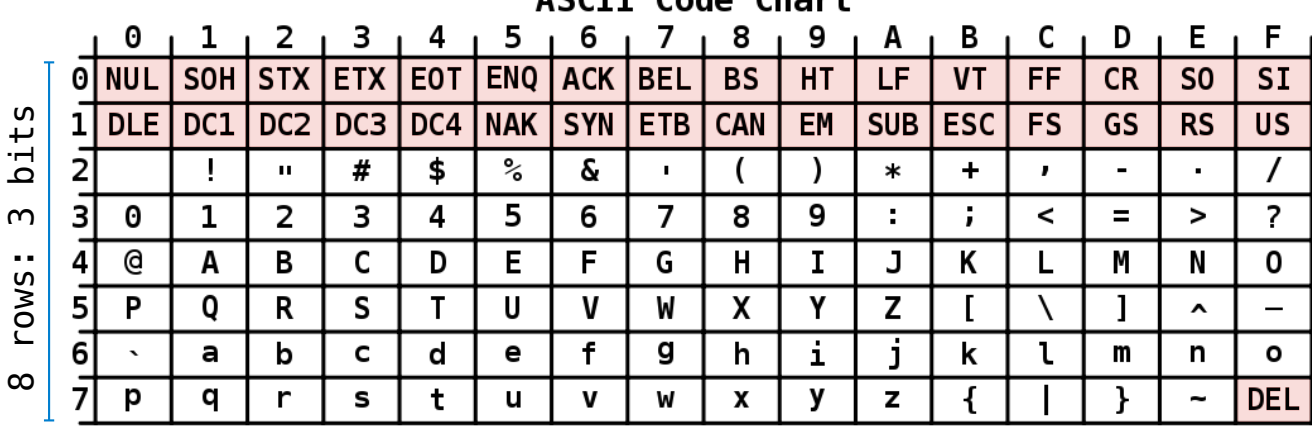

#### American Standard Code for Information Interchange

ASCIT Code Chart

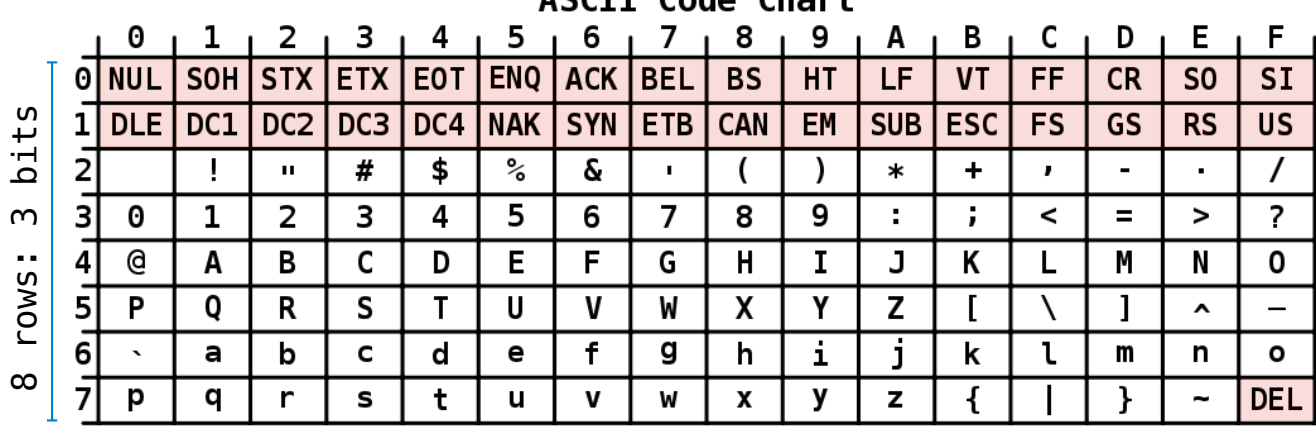

#### American Standard Code for Information Interchange

ASCIT Code Chart

16 columns: 4 bits

•Layout was chosen to support sorting by character code

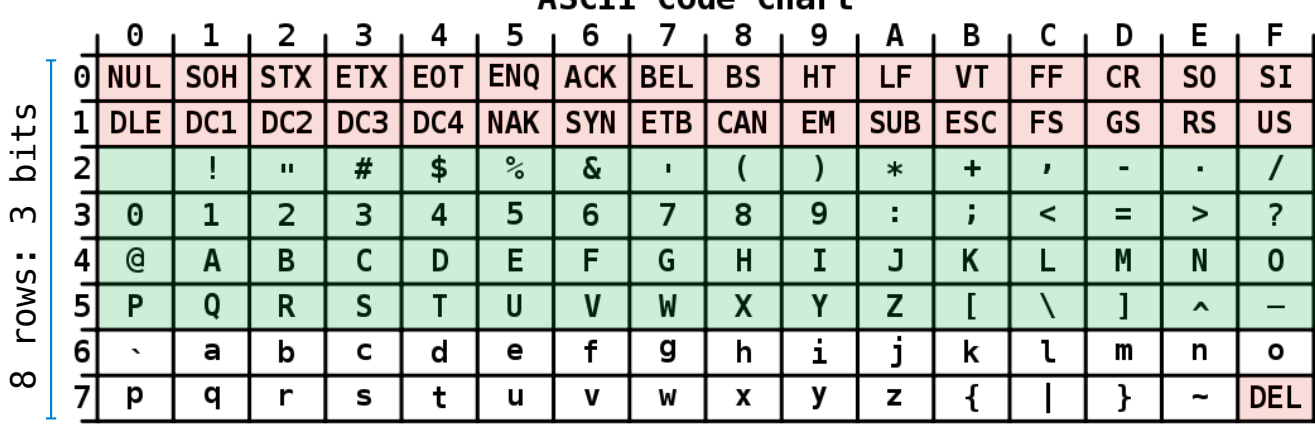

#### American Standard Code for Information Interchange

ASCIT Code Chart

- •Layout was chosen to support sorting by character code
- •Rows indexed 2-5 are a useful 6-bit (64 element) subset

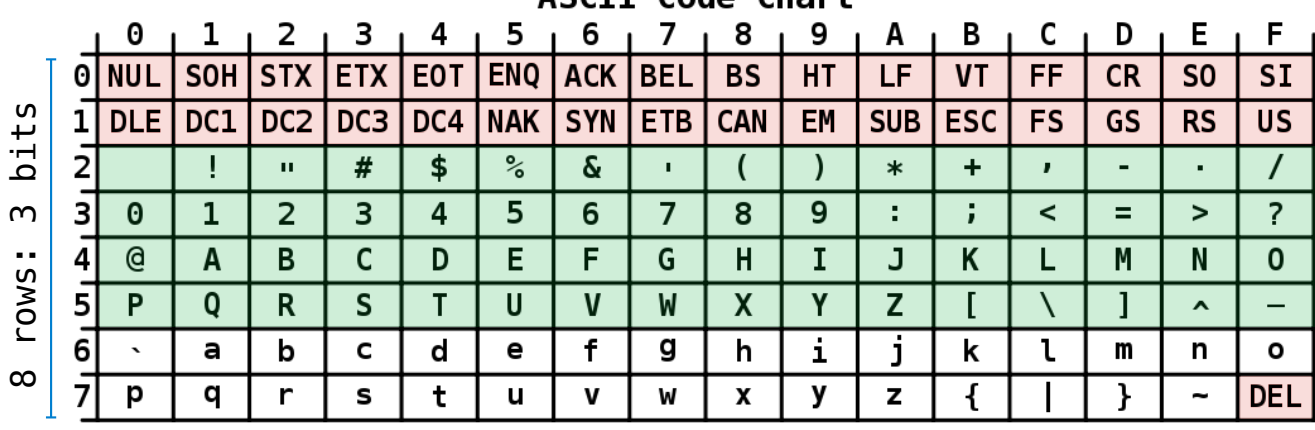

#### American Standard Code for Information Interchange

ASCIT Code Chart

- •Layout was chosen to support sorting by character code
- •Rows indexed 2-5 are a useful 6-bit (64 element) subset
- •Control characters were designed for transmission

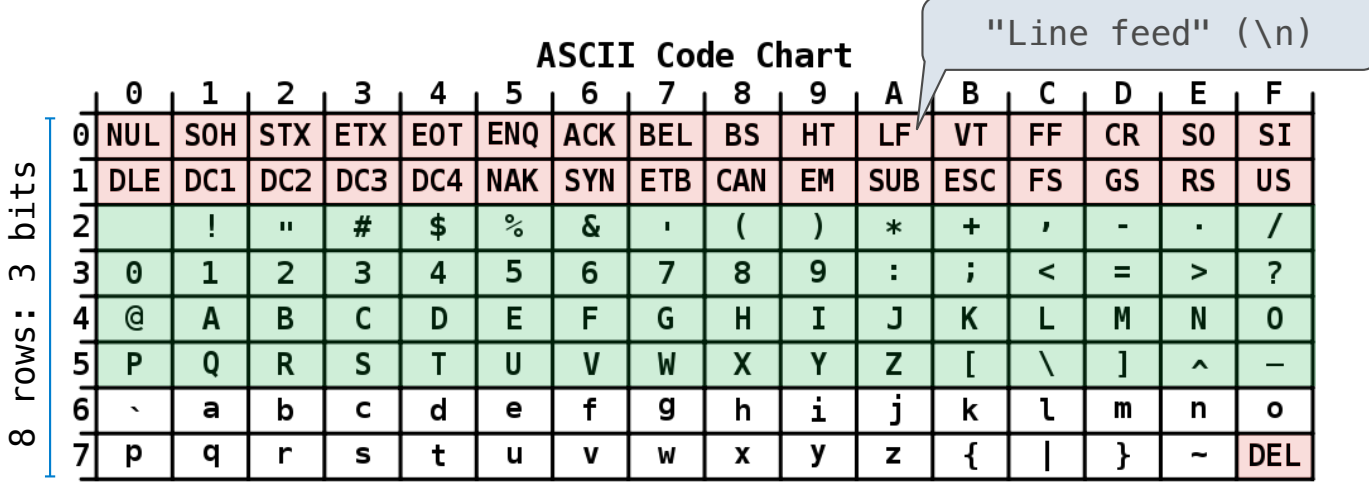

#### American Standard Code for Information Interchange

- •Layout was chosen to support sorting by character code
- •Rows indexed 2-5 are a useful 6-bit (64 element) subset
- •Control characters were designed for transmission

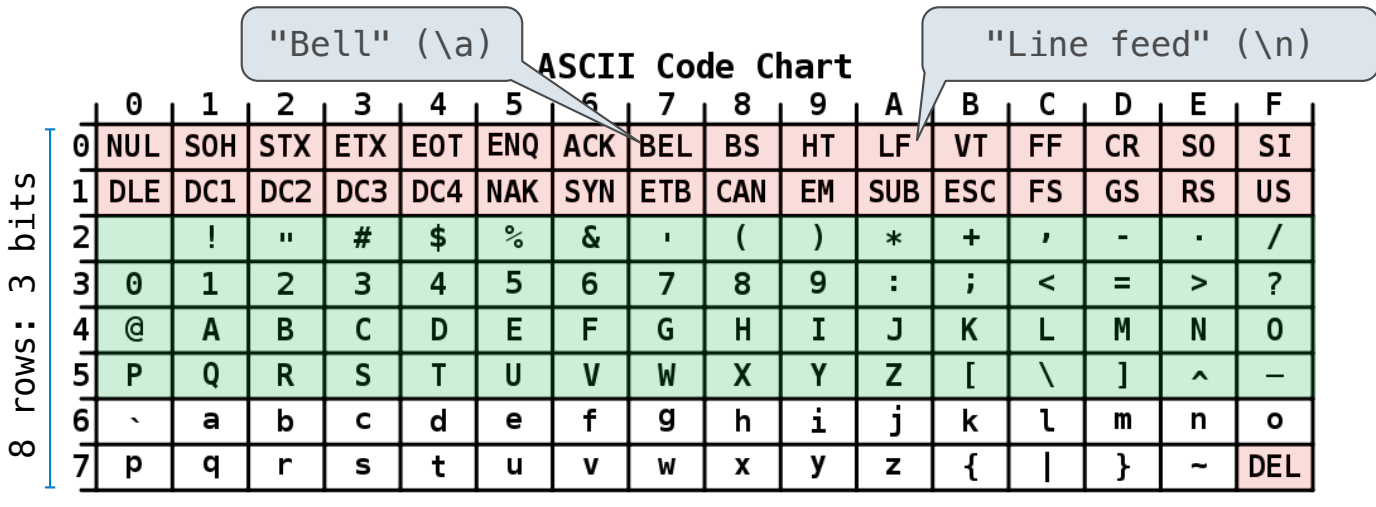

#### American Standard Code for Information Interchange

- •Layout was chosen to support sorting by character code
- •Rows indexed 2-5 are a useful 6-bit (64 element) subset
- •Control characters were designed for transmission

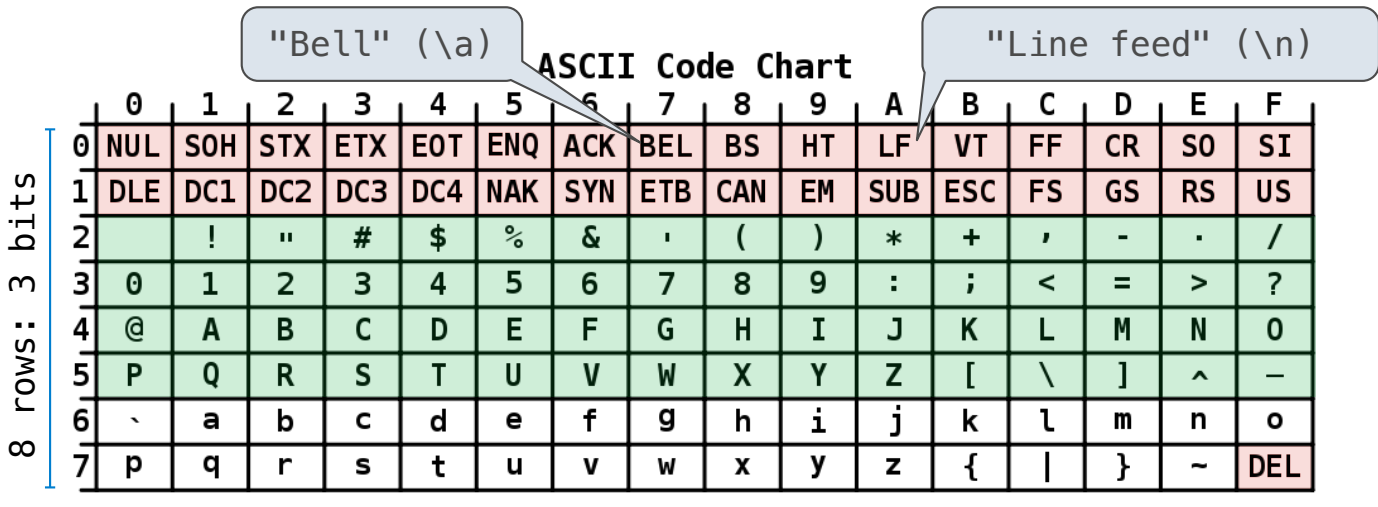

#### American Standard Code for Information Interchange

16 columns: 4 bits

- •Layout was chosen to support sorting by character code
- •Rows indexed 2-5 are a useful 6-bit (64 element) subset
- •Control characters were designed for transmission

(Demo)

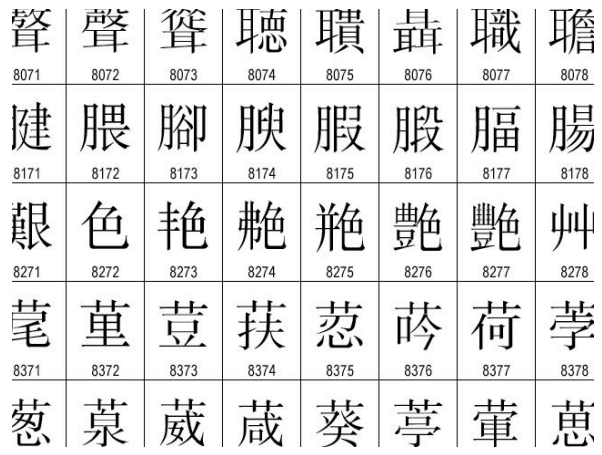

#### •109,000 characters

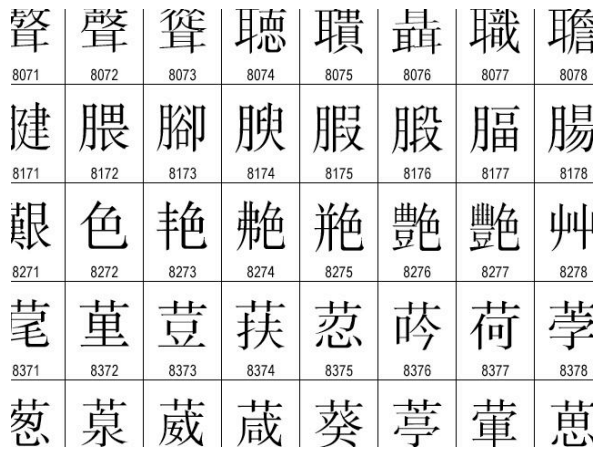

- •109,000 characters
- •93 scripts (organized)

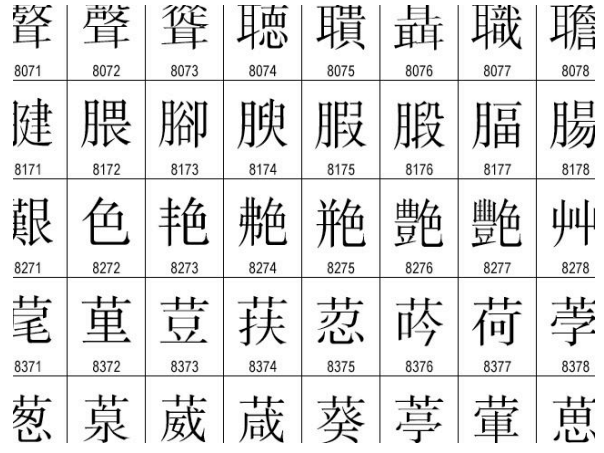

- •109,000 characters
- •93 scripts (organized)
- •Enumeration of character properties, such as case

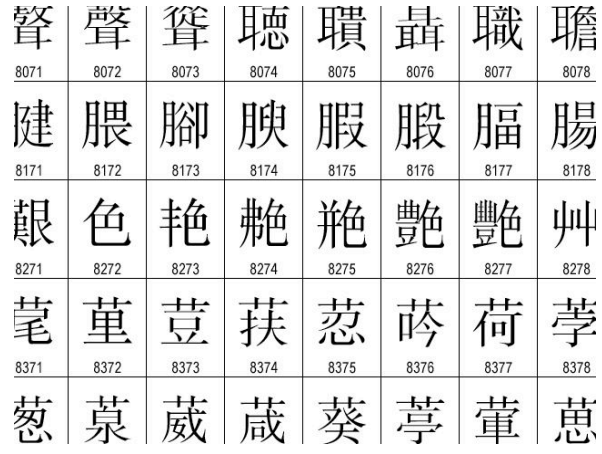

- •109,000 characters
- •93 scripts (organized)
- •Enumeration of character properties, such as case
- •Supports bidirectional display order

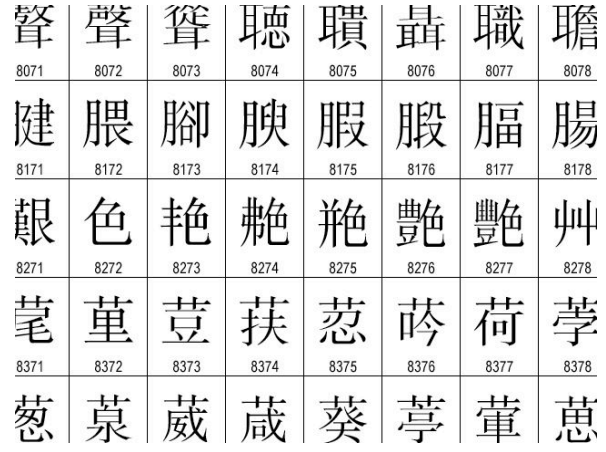

- •109,000 characters
- •93 scripts (organized)
- •Enumeration of character properties, such as case
- •Supports bidirectional display order
- •A canonical name for every character

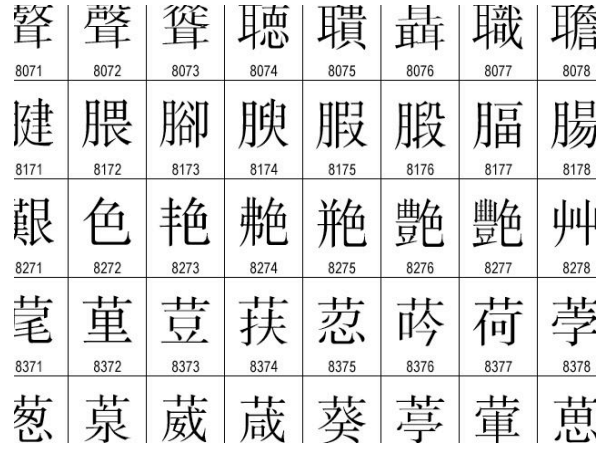

- •109,000 characters
- •93 scripts (organized)
- •Enumeration of character properties, such as case
- •Supports bidirectional display order
- •A canonical name for every character

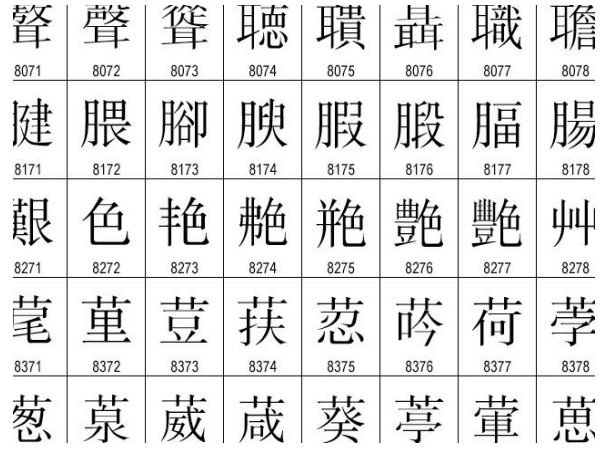

http://ian-albert.com/unicode\_chart/unichart-chinese.jpg

U+0058 LATIN CAPITAL LETTER X

- •109,000 characters
- •93 scripts (organized)
- •Enumeration of character properties, such as case
- •Supports bidirectional display order
- •A canonical name for every character

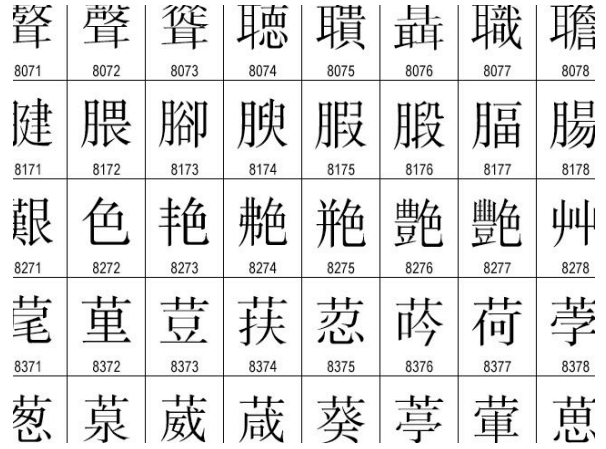

http://ian-albert.com/unicode\_chart/unichart-chinese.jpg

U+0058 LATIN CAPITAL LETTER X

U+263a WHITE SMILING FACE

- •109,000 characters
- •93 scripts (organized)
- •Enumeration of character properties, such as case
- •Supports bidirectional display order
- •A canonical name for every character

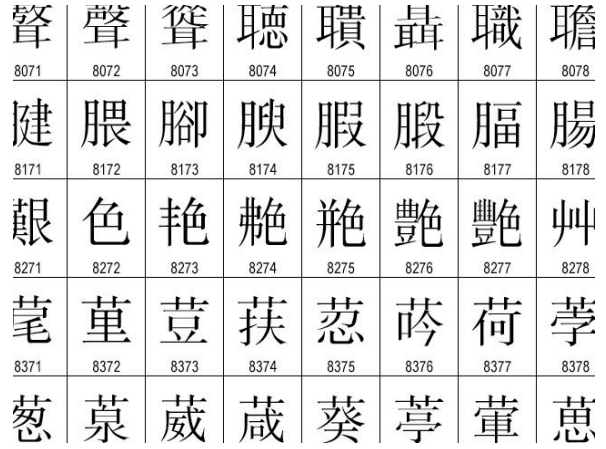

http://ian-albert.com/unicode\_chart/unichart-chinese.jpg

U+0058 LATIN CAPITAL LETTER X

U+263a WHITE SMILING FACE

U+2639 WHITE FROWNING FACE

- •109,000 characters
- •93 scripts (organized)
- •Enumeration of character properties, such as case
- •Supports bidirectional display order
- •A canonical name for every character

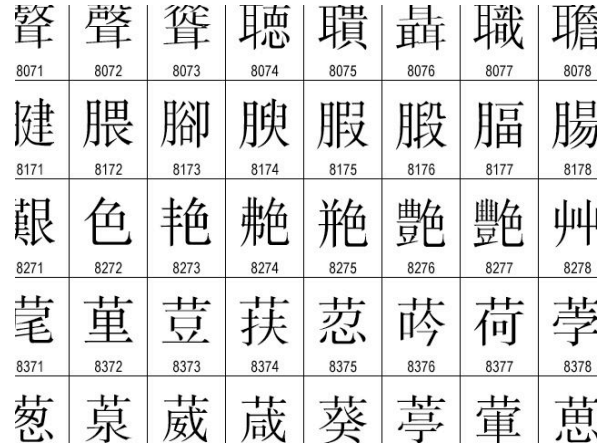

http://ian-albert.com/unicode\_chart/unichart-chinese.jpg

U+0058 LATIN CAPITAL LETTER X

U+263a WHITE SMILING FACE

U+2639 WHITE FROWNING FACE

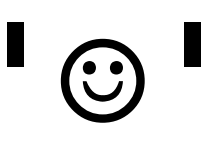

- •109,000 characters
- •93 scripts (organized)
- •Enumeration of character properties, such as case
- •Supports bidirectional display order
- •A canonical name for every character

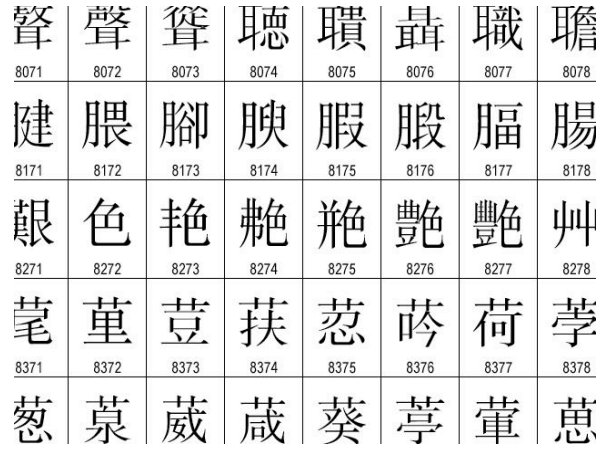

http://ian-albert.com/unicode\_chart/unichart-chinese.jpg

U+0058 LATIN CAPITAL LETTER X

U+263a WHITE SMILING FACE

U+2639 WHITE FROWNING FACE

'☺' '☹'

- •109,000 characters
- •93 scripts (organized)
- •Enumeration of character properties, such as case
- •Supports bidirectional display order
- •A canonical name for every character

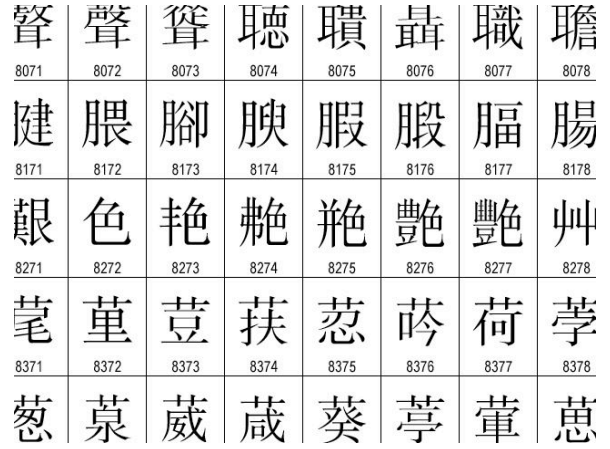

http://ian-albert.com/unicode\_chart/unichart-chinese.jpg

U+0058 LATIN CAPITAL LETTER X

U+263a WHITE SMILING FACE

U+2639 WHITE FROWNING FACE

'☺' '☹'

(Demo)

UTF (UCS (Universal Character Set) Transformation Format)

UTF (UCS (Universal Character Set) Transformation Format)

Unicode: Correspondence between characters and integers

UTF (UCS (Universal Character Set) Transformation Format)

Unicode: Correspondence between characters and integers

UTF-8: Correspondence between those integers and bytes

UTF (UCS (Universal Character Set) Transformation Format) Unicode: Correspondence between characters and integers UTF-8: Correspondence between those integers and bytes A byte is 8 bits and can encode any integer 0-255.

#### bytes

UTF (UCS (Universal Character Set) Transformation Format) Unicode: Correspondence between characters and integers UTF-8: Correspondence between those integers and bytes A byte is 8 bits and can encode any integer 0-255.

bytes integers

UTF (UCS (Universal Character Set) Transformation Format) Unicode: Correspondence between characters and integers UTF-8: Correspondence between those integers and bytes A byte is 8 bits and can encode any integer 0-255.

0000000 0

bytes integers

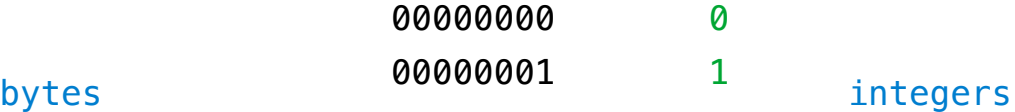

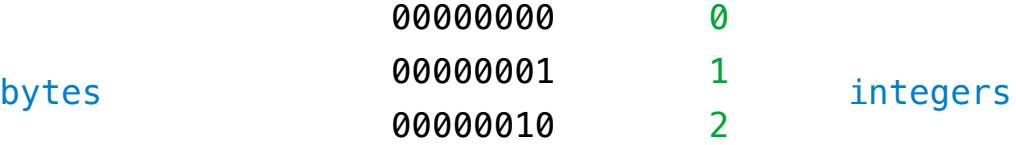

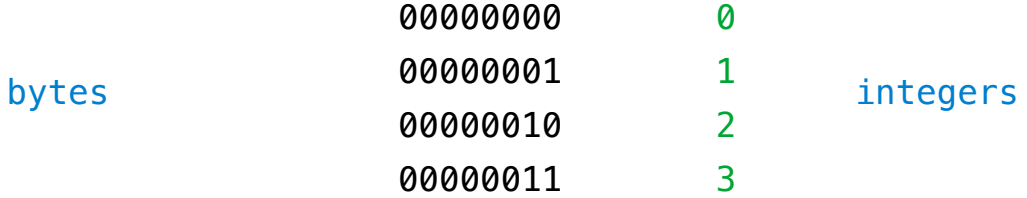

UTF (UCS (Universal Character Set) Transformation Format) Unicode: Correspondence between characters and integers UTF-8: Correspondence between those integers and bytes A byte is 8 bits and can encode any integer 0-255.

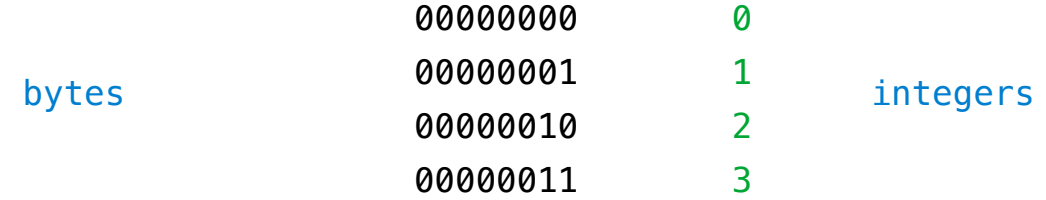

Variable-length encoding: integers vary in the number of bytes required to encode them.

UTF (UCS (Universal Character Set) Transformation Format) Unicode: Correspondence between characters and integers UTF-8: Correspondence between those integers and bytes A byte is 8 bits and can encode any integer 0-255.

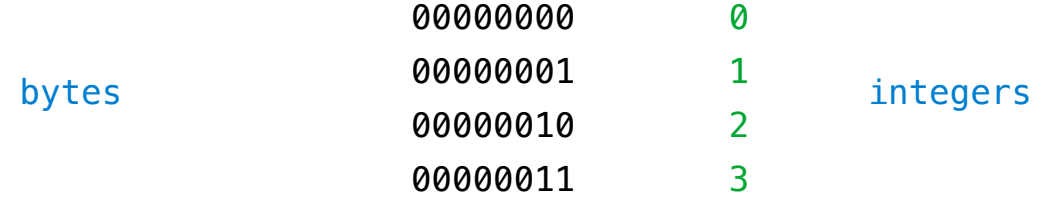

Variable-length encoding: integers vary in the number of bytes required to encode them.

In Python: string length is measured in characters, bytes length in bytes.

UTF (UCS (Universal Character Set) Transformation Format) Unicode: Correspondence between characters and integers UTF-8: Correspondence between those integers and bytes A byte is 8 bits and can encode any integer 0-255.

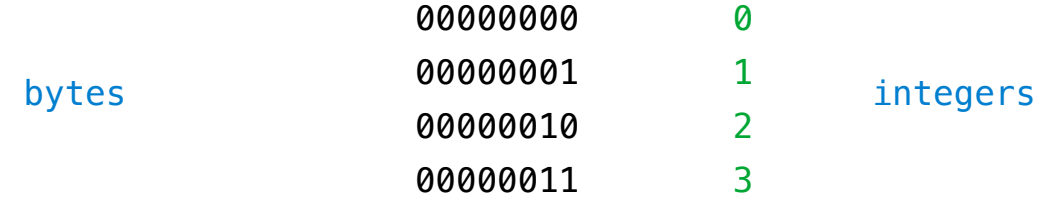

Variable-length encoding: integers vary in the number of bytes required to encode them.

In Python: string length is measured in characters, bytes length in bytes.

(Demo)

11

Sequence Processing
Consider two problems:

Consider two problems:

Sum the even members of the first n Fibonacci numbers.

Consider two problems:

Sum the even members of the first n Fibonacci numbers.

List the letters in the acronym for a name, which includes the first letter of each capitalized word.

Consider two problems:

Sum the even members of the first n Fibonacci numbers.

Consider two problems:

Sum the even members of the first n Fibonacci numbers.

List the letters in the acronym for a name, which includes the first letter of each capitalized word.

enumerate naturals:

Consider two problems:

Sum the even members of the first n Fibonacci numbers.

List the letters in the acronym for a name, which includes the first letter of each capitalized word.

enumerate naturals:  $\begin{array}{cccc} 1, & 2, & 3, & 4, & 5, & 6, & 7, & 8, & 9, & 10, & 11. \end{array}$ 

Consider two problems:

Sum the even members of the first n Fibonacci numbers.

.List the letters in the acronym for a name, which includes the first letter of each capitalized word.

enumerate naturals:  $\begin{array}{cccc} 1, & 2, & 3, & 4, & 5, & 6, & 7, & 8, & 9, & 10, & 11. \end{array}$ 

map fib:

Consider two problems:

Sum the even members of the first n Fibonacci numbers.

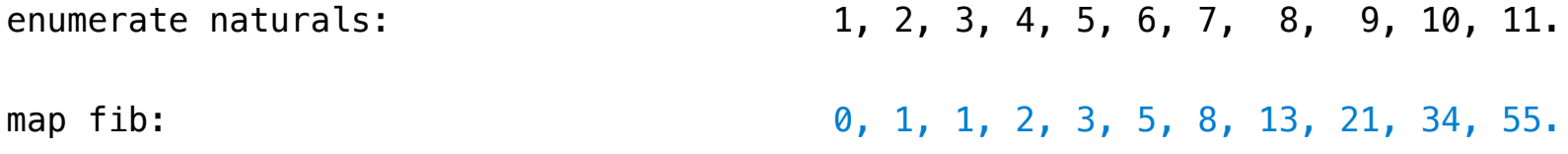

Consider two problems:

Sum the even members of the first n Fibonacci numbers.

List the letters in the acronym for a name, which includes the first letter of each capitalized word.

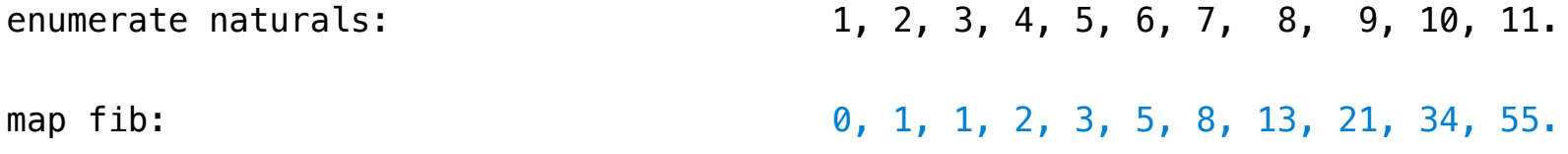

filter even:

Consider two problems:

Sum the even members of the first n Fibonacci numbers.

List the letters in the acronym for a name, which includes the first letter of each capitalized word.

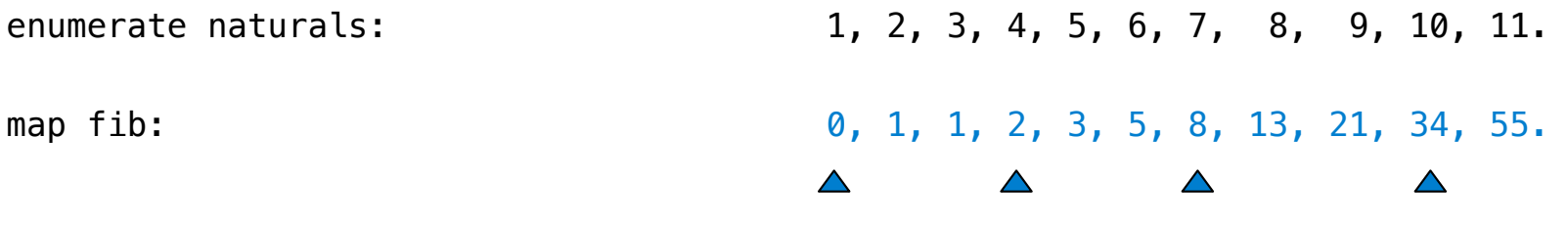

filter even:

Consider two problems:

Sum the even members of the first n Fibonacci numbers.

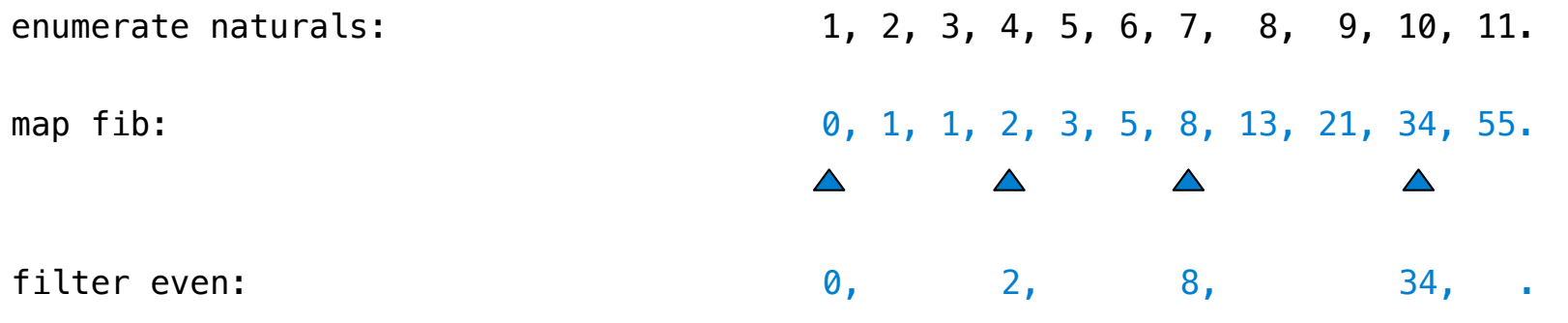

Consider two problems:

Sum the even members of the first n Fibonacci numbers.

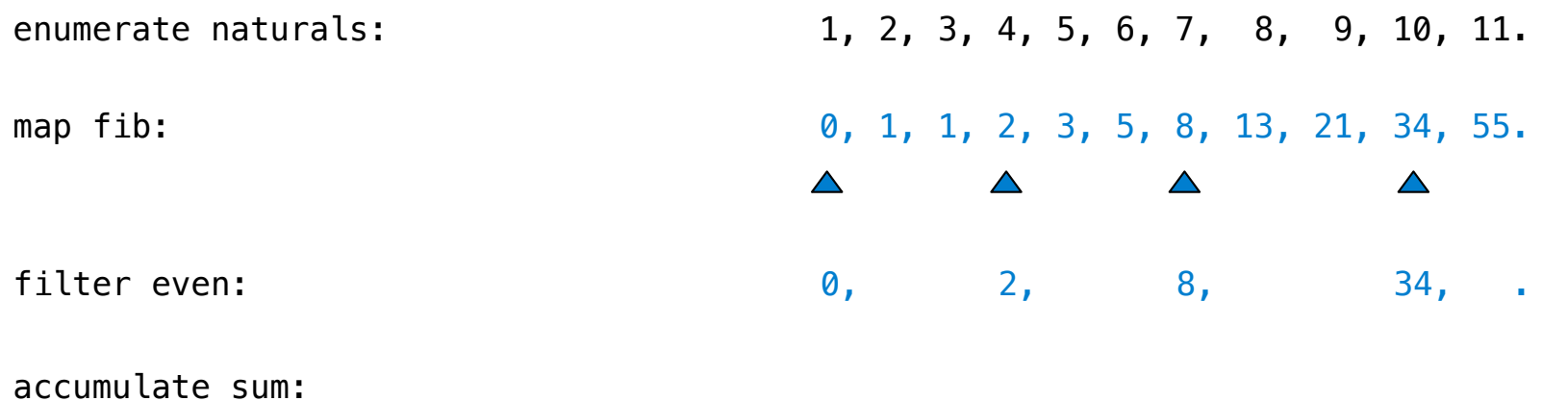

Consider two problems:

Sum the even members of the first n Fibonacci numbers.

List the letters in the acronym for a name, which includes the first letter of each capitalized word.

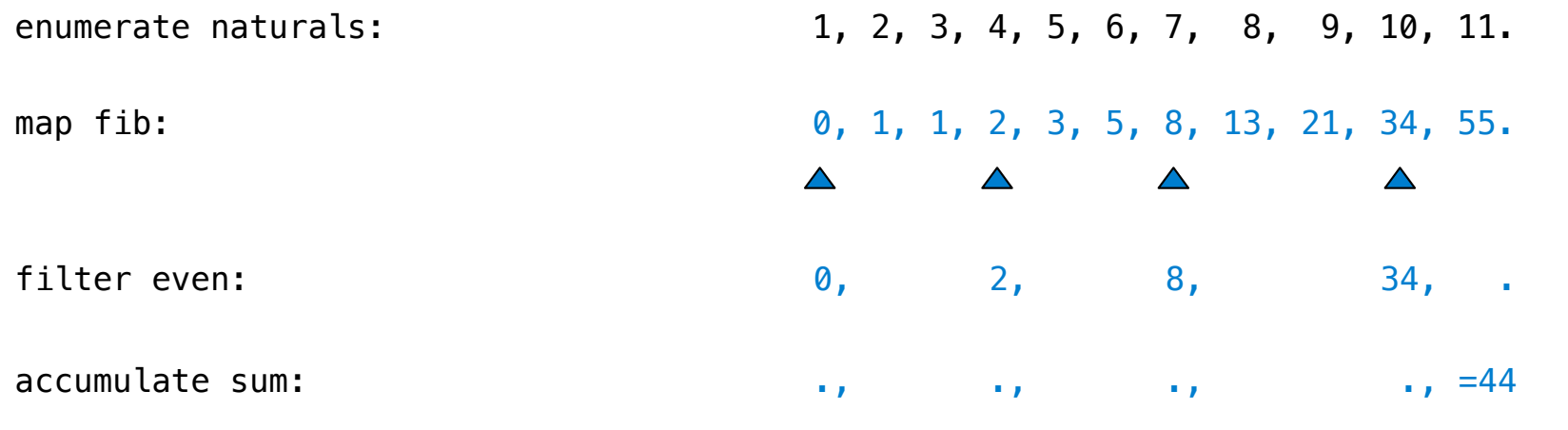

 $\frac{1}{13}$ 

Consider two problems:

Sum the even members of the first n Fibonacci numbers.

List the letters in the acronym for a name, which includes the first letter of each capitalized word.

Consider two problems:

Sum the even members of the first n Fibonacci numbers.

Consider two problems:

Sum the even members of the first n Fibonacci numbers.

List the letters in the acronym for a name, which includes the first letter of each capitalized word.

enumerate words:

Consider two problems:

Sum the even members of the first n Fibonacci numbers.

List the letters in the acronym for a name, which includes the first letter of each capitalized word.

enumerate words: 'University', 'of', 'California', 'Berkeley'

Consider two problems:

Sum the even members of the first n Fibonacci numbers.

List the letters in the acronym for a name, which includes the first letter of each capitalized word.

enumerate words: 'University', 'of', 'California', 'Berkeley'

filter capitalized:

Consider two problems:

Sum the even members of the first n Fibonacci numbers.

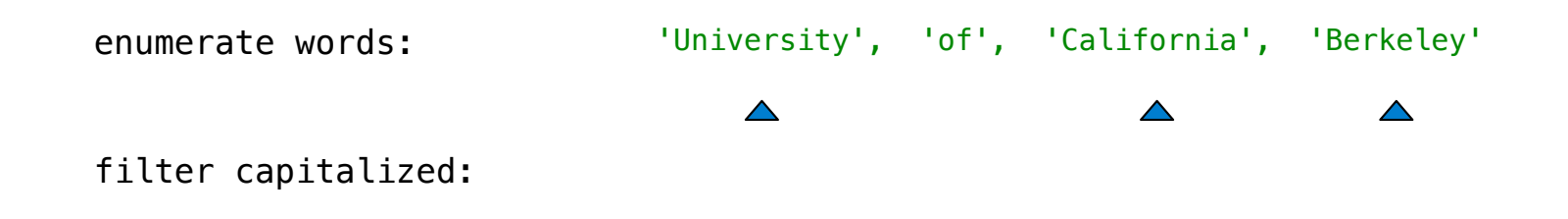

Consider two problems:

Sum the even members of the first n Fibonacci numbers.

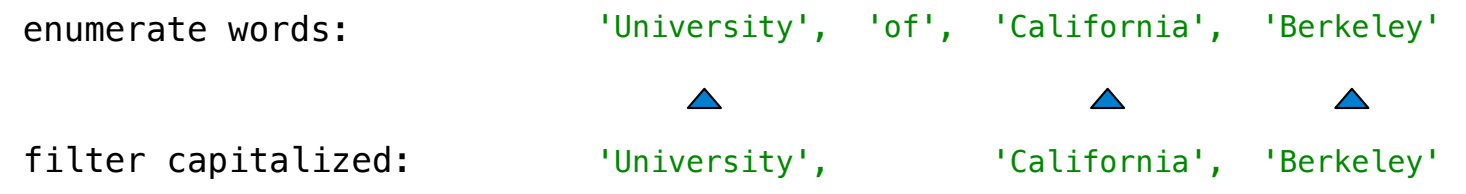

Consider two problems:

Sum the even members of the first n Fibonacci numbers.

List the letters in the acronym for a name, which includes the first letter of each capitalized word.

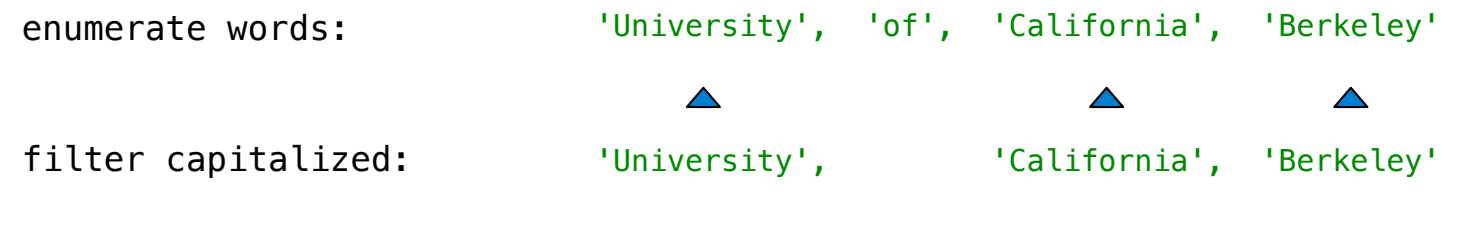

map first:

Consider two problems:

Sum the even members of the first n Fibonacci numbers.

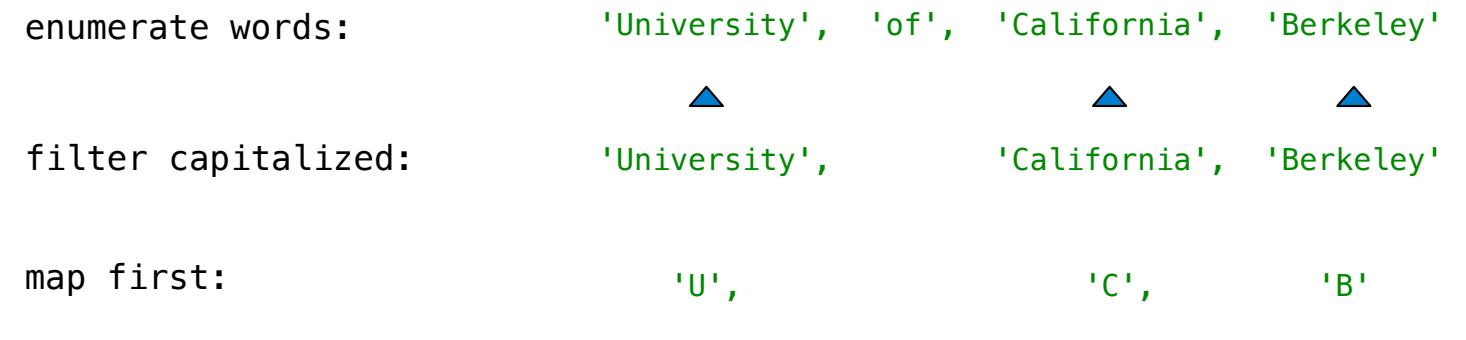

Consider two problems:

Sum the even members of the first n Fibonacci numbers.

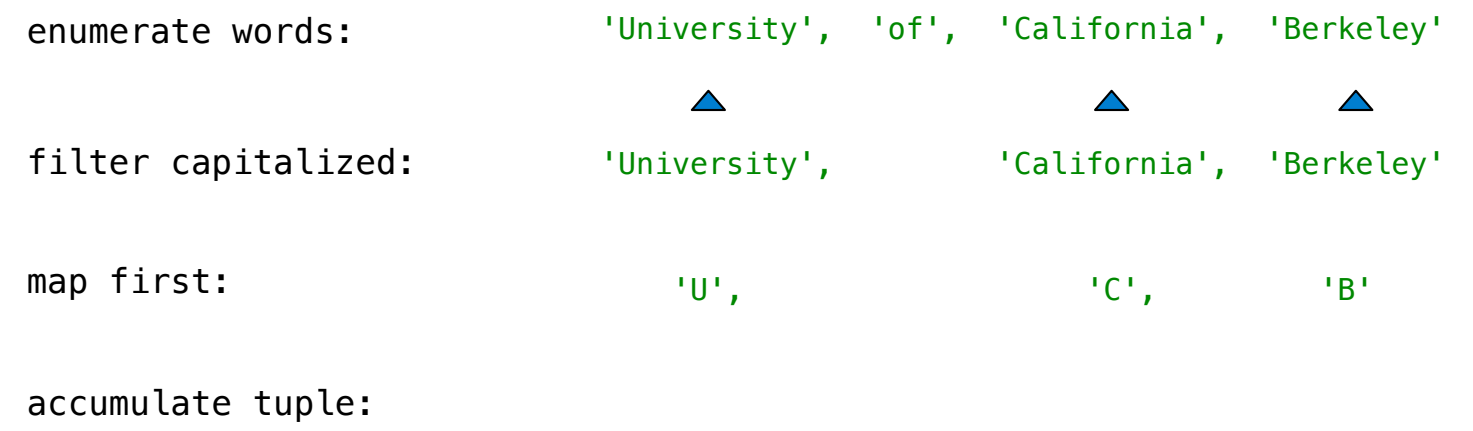

Consider two problems:

Sum the even members of the first n Fibonacci numbers.

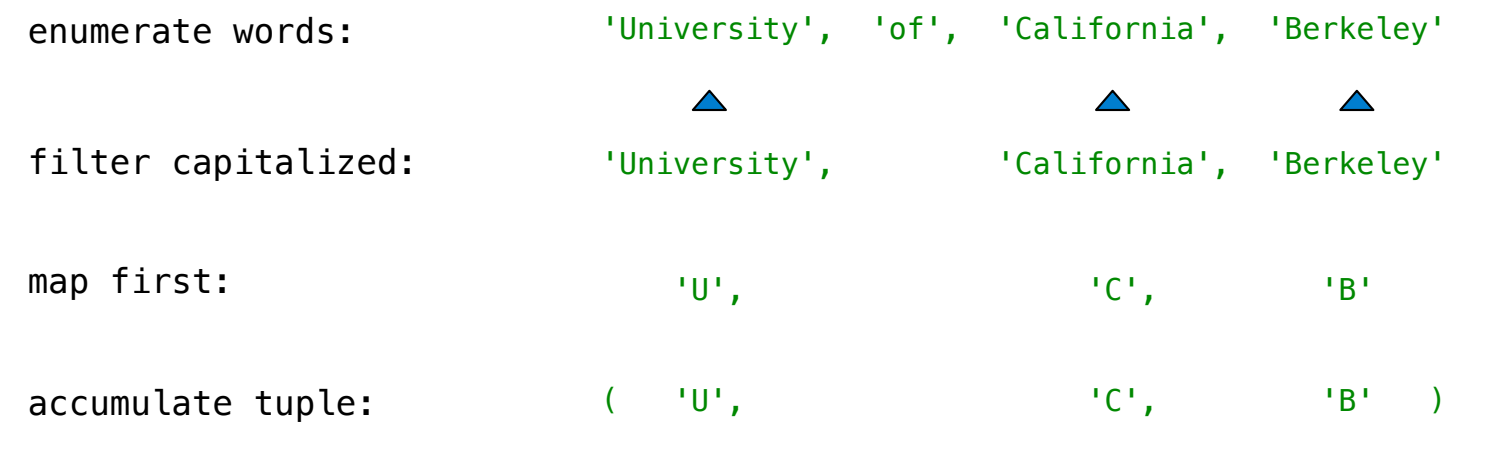

```
\Rightarrow alternates = (-1, 2, -3, 4, -5)
```

```
\Rightarrow alternates = (-1, 2, -3, 4, -5)
```

```
>>> tuple(map(abs, alternates))
```

```
\Rightarrow alternates = (-1, 2, -3, 4, -5)>>> tuple(map(abs, alternates))
(1, 2, 3, 4, 5)
```
Apply a function to each element of the sequence

```
\Rightarrow alternates = (-1, 2, -3, 4, -5)>>> tuple(map(abs, alternates))
(1, 2, 3, 4, 5)
```
The returned value of **map** is an iterable map object

```
\Rightarrow alternates = (-1, 2, -3, 4, -5)>>> tuple(map(abs, alternates))
(1, 2, 3, 4, 5)
```

```
The returned value of \mathbf{map} is an iterable map object
              A constructor for the 
                built-in map type
```
Apply a function to each element of the sequence

```
\Rightarrow alternates = (-1, 2, -3, 4, -5)>>> tuple(map(abs, alternates))
(1, 2, 3, 4, 5)
```
The returned value of  $\mathbf{map}$  is an iterable map object A constructor for the built-in map type

The returned value of **filter** is an iterable filter object

Apply a function to each element of the sequence

```
\Rightarrow alternates = (-1, 2, -3, 4, -5)>>> tuple(map(abs, alternates))
(1, 2, 3, 4, 5)
```

```
The returned value of \mathsf{map} is an iterable map object
              A constructor for the 
                built-in map type
```
The returned value of **filter** is an iterable filter object

(Demo)

Iteration and Accumulation

Iterable Values and Accumulation

Iterable Values and Accumulation

*Iterable* objects give access to their elements in order.
*Iterable* objects give access to their elements in order.

Similar to a sequence, but does not always allow element selection or have finite length.

*Iterable* objects give access to their elements in order.

Similar to a sequence, but does not always allow element selection or have finite length.

Many built-in functions take iterable objects as argument.

*Iterable* objects give access to their elements in order.

Similar to a sequence, but does not always allow element selection or have finite length. Many built-in functions take iterable objects as argument.

tuple Return a tuple containing the elements

*Iterable* objects give access to their elements in order.

Similar to a sequence, but does not always allow element selection or have finite length. Many built-in functions take iterable objects as argument.

- tuple Return a tuple containing the elements
- sum Return the sum of the elements

*Iterable* objects give access to their elements in order.

Similar to a sequence, but does not always allow element selection or have finite length. Many built-in functions take iterable objects as argument.

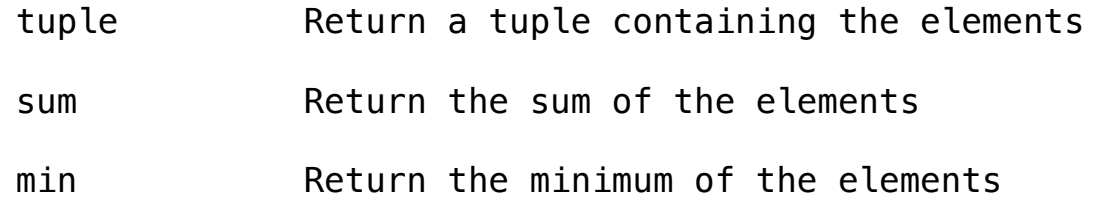

*Iterable* objects give access to their elements in order.

Similar to a sequence, but does not always allow element selection or have finite length. Many built-in functions take iterable objects as argument.

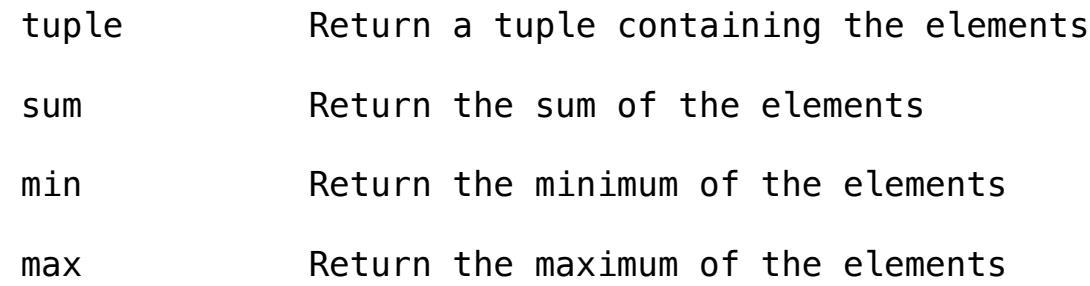

*Iterable* objects give access to their elements in order.

Similar to a sequence, but does not always allow element selection or have finite length. Many built-in functions take iterable objects as argument.

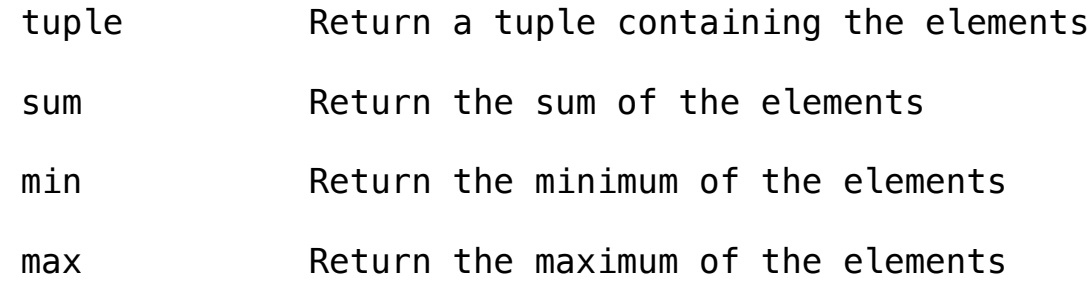

For statements also operate on iterable values.

Reduce is a higher-order generalization of max, min, & sum.

Reduce is a higher-order generalization of max, min, & sum.

>>> from operator import mul

Reduce is a higher-order generalization of max, min, & sum.

- >>> from operator import mul
- >>> from functools import reduce

Reduce is a higher-order generalization of max, min, & sum.

- >>> from operator import mul
- >>> from functools import reduce
- >>> reduce(mul, (1, 2, 3, 4, 5))

Reduce is a higher-order generalization of max, min, & sum.

```
>>> from operator import mul
>>> from functools import reduce
>>> reduce(mul, (1, 2, 3, 4, 5))
120
```
Reduce is a higher-order generalization of max, min, & sum.

```
>>> from operator import mul
>>> from functools import reduce
>>> reduce(mul, (1, 2, 3, 4, 5))
120
    First argument:
A two-argument function
```
Reduce is a higher-order generalization of max, min, & sum.

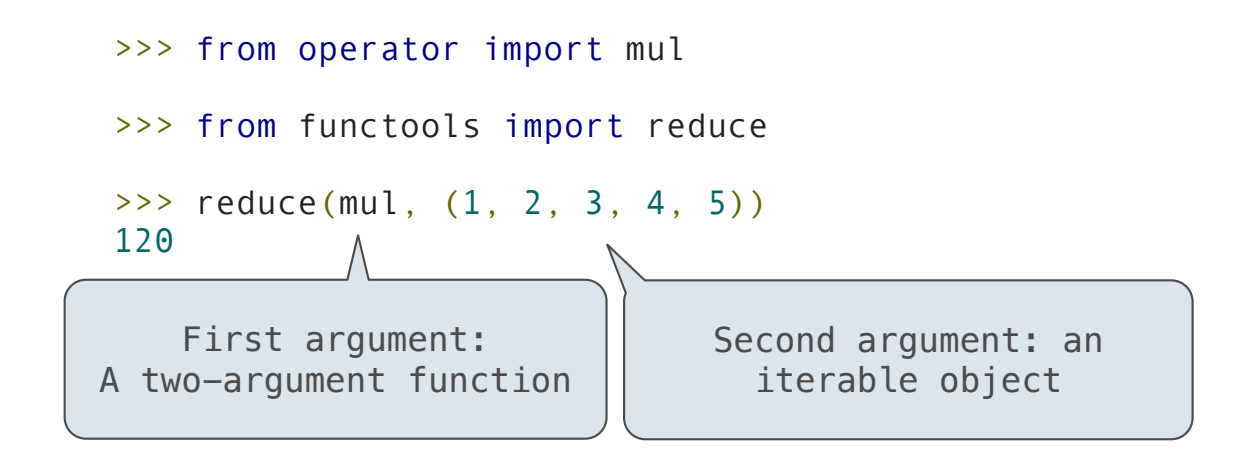

Reduce is a higher-order generalization of max, min, & sum.

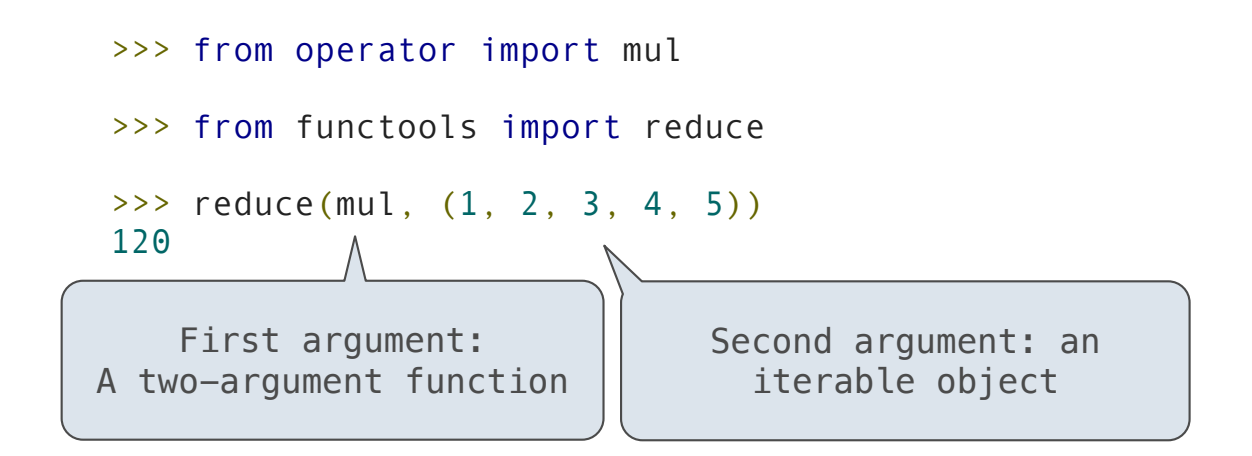

Similar to accumulate from Homework 2, but with iterable objects.

One large expression that evaluates to an iterable object

One large expression that evaluates to an iterable object

(<map exp> for <name> in <iter exp> if <filter exp>)

One large expression that evaluates to an iterable object

(<map exp> for <name> in <iter exp> if <filter exp>)

•Evaluates to an iterable object.

One large expression that evaluates to an iterable object

(<map exp> for <name> in <iter exp> if <filter exp>)

- •Evaluates to an iterable object.
- <iter exp> is evaluated when the generator expression is evaluated.

One large expression that evaluates to an iterable object

(<map exp> for <name> in <iter exp> if <filter exp>)

- •Evaluates to an iterable object.
- <iter exp> is evaluated when the generator expression is evaluated.
- •Remaining expressions are evaluated when elements are accessed.

One large expression that evaluates to an iterable object

(<map exp> for <name> in <iter exp> if <filter exp>)

- •Evaluates to an iterable object.
- <iter exp> is evaluated when the generator expression is evaluated.
- •Remaining expressions are evaluated when elements are accessed.

Short version:  $(\langle map \rangle \exp(\langle map \rangle - \langle mam \rangle))$ 

One large expression that evaluates to an iterable object

(<map exp> for <name> in <iter exp> if <filter exp>)

- •Evaluates to an iterable object.
- <iter exp> is evaluated when the generator expression is evaluated.
- •Remaining expressions are evaluated when elements are accessed.

Short version:  $(\langle map \rangle \exp(\langle map \rangle - \langle mam \rangle))$ 

(Demo)